# Plan for dagen

- •Hvordan én enkelt linje utføres:
	- •Datatyper
	- •Evaluering av uttrykk og funksjoner
- Hvordan et helt program utføres:
	- Kodeflyt fra linje til linje
	- Prosedyrer
- •Sjekke antagelser og tolke feilmeldinger

#### Vi trenger mer struktur!

- Vi har frem til nå skrevet programmer linje for linje nedover i en fil
- Realistiske program er imidlertid ofte tusener eller millioner av linjer!
	- •Ingen kan ha oversikt over en flat liste på mange tusen (eller millioner) av linjer
- Et første nivå av strukturering er subrutine: en navngitt blokk med kodelinjer, som kan kalles og tilpasses

#### Ulike versjoner av subrutiner

- Subrutiner kommer i ulike versjoner, av gradvis økende kompleksitet
- •Vi vil introdusere de involverte aspektene stegvis
	- I dag: Prosedyre **uten** parametre og returverdi
	- •Om to uker: Prosedyre med parametre
	- •Om to uker: Funksjon med returverdi
	- Litt senere i høst: Instans-metode (OO)

#### Hvordan kan en prosedyre se ut

def **mittProsedyreNavn**(): *kodelinje1 kodelinje2*

...

For å kjøre alle kodelinjene i prosedyren ("*kalle* prosedyren"):

**mittProsedyreNavn**()

#### Eksempel på prosedyre: kodeblokk

 print("Jeg sier dette bare en gang!") print("Da var jeg ferdig!")

### Eksempel på prosedyre: navn

 def giBeskjed(): print("Jeg sier dette bare en gang!") print("Da var jeg ferdig!")

### Eksempel på prosedyre: kall

```
 def giBeskjed(): 
      print("Jeg sier dette bare en gang!")
      print("Da var jeg ferdig!")
public static void p arguments \mathcal{L} arguments \mathcal{L} arguments \mathcal{L} arguments \mathcal{L} giBeskjed()
```
### Kontrollflyt og metoder

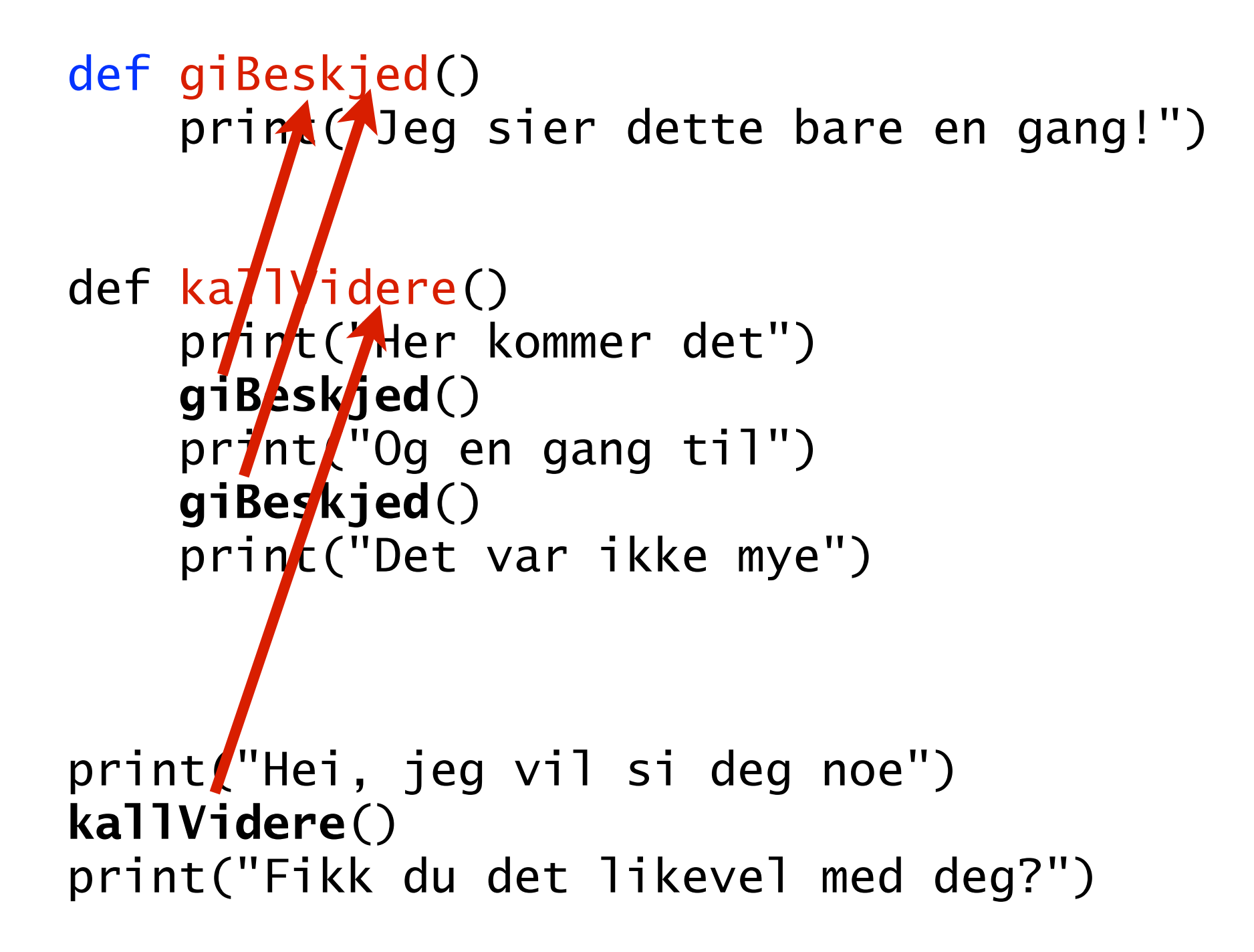

### Kontrollflyt og metoder

```
def giBeskjed() 
     print("Jeg sier dette bare en gang!")
```

```
def kallVidere() 
       print("Her kommer det") 
 giBeskjed() 
       print("Og en gang til") 
 giBeskjed() 
       print("Det var ikke mye")
```

```
print("Hei, jeg vil si deg noe") 
kallVidere() 
    print("Fikk du det likevel med deg?")
```
## Kontrollflyt og metoder

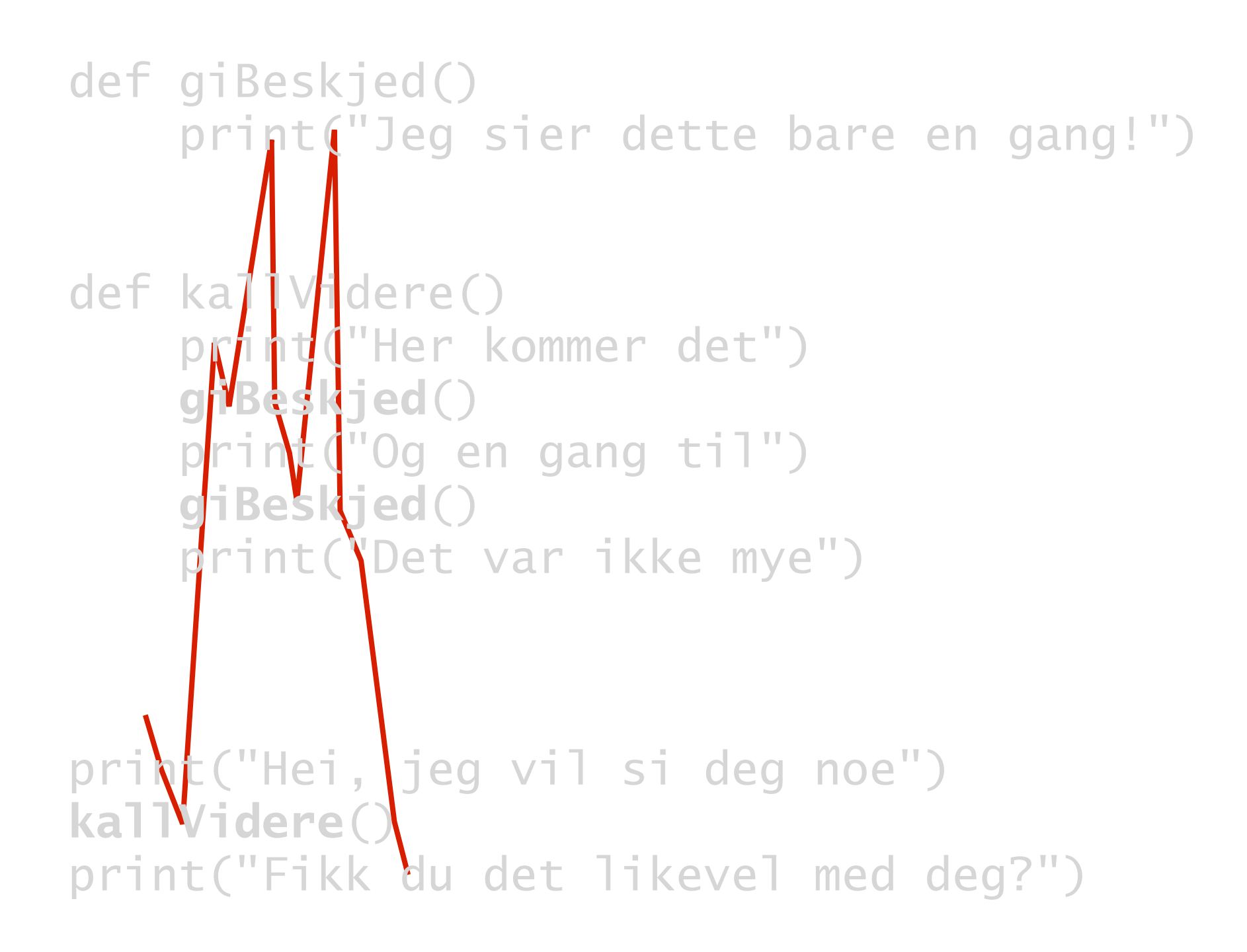

#### Hva skrives ut her?

def p1(): print("B") print("C")

def p2(): p1() print("A")

p1() p2()